## **Can I Assign Attributes to Trips?**

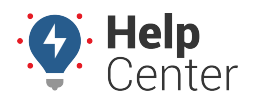

Link: https://help.gpsinsight.com/deep-dive/can-i-assign-attributes-to-trips/ Last Updated: July 27th, 2016

## **Q U E S T I O N :**

My company provides transportation services. How can the Dispatcher publish status updates of each trip so that the fleet manager, schedulers, and other portal administrators can easily see them?

Although trip-based attributes aren't yet supported (e.g., associate time spent with trips and/or jobs), you \*can\* implement an alternative solution.

For example, let's assume you [create an attribute](https://help.gpsinsight.com/video/using-vehicle-attributes/) for "Route Status." Maybe you even include additional attributes, such as number of passengers ("Onboard"):

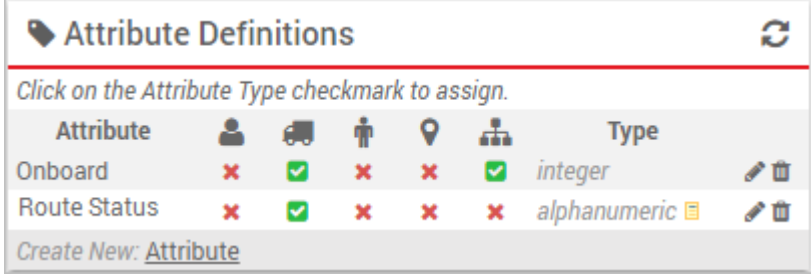

All other team members can add those attributes to their personal dashboards using the Vehicle Selector dashlet:

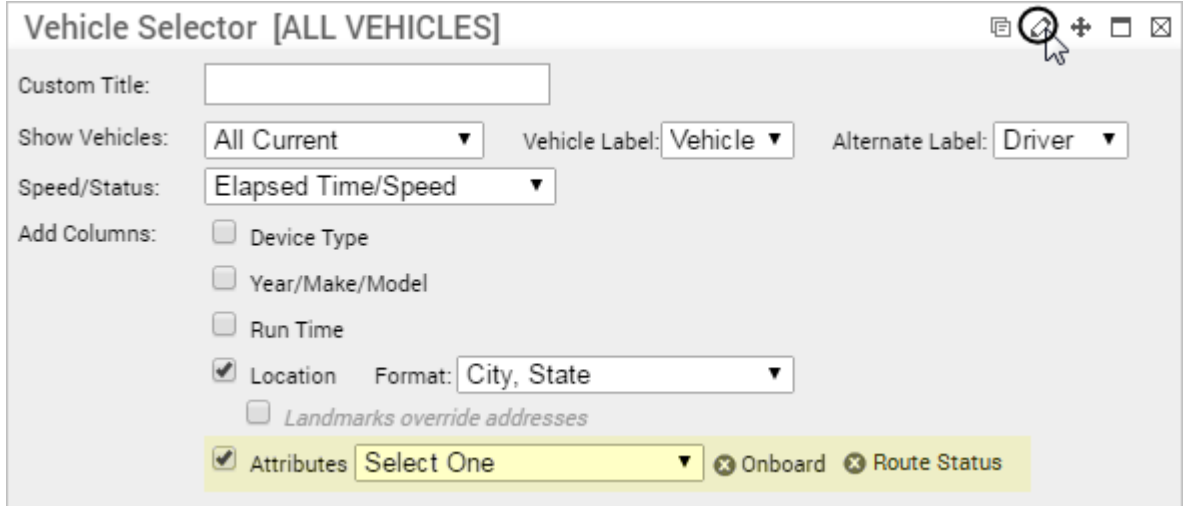

The Dispatcher can effectively use the Attribute Manager interface as a dynamic form that he or she can update on-the-fly as statuses are received:

## **Can I Assign Attributes to Trips?**

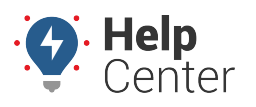

Link: https://help.gpsinsight.com/deep-dive/can-i-assign-attributes-to-trips/ Last Updated: July 27th, 2016

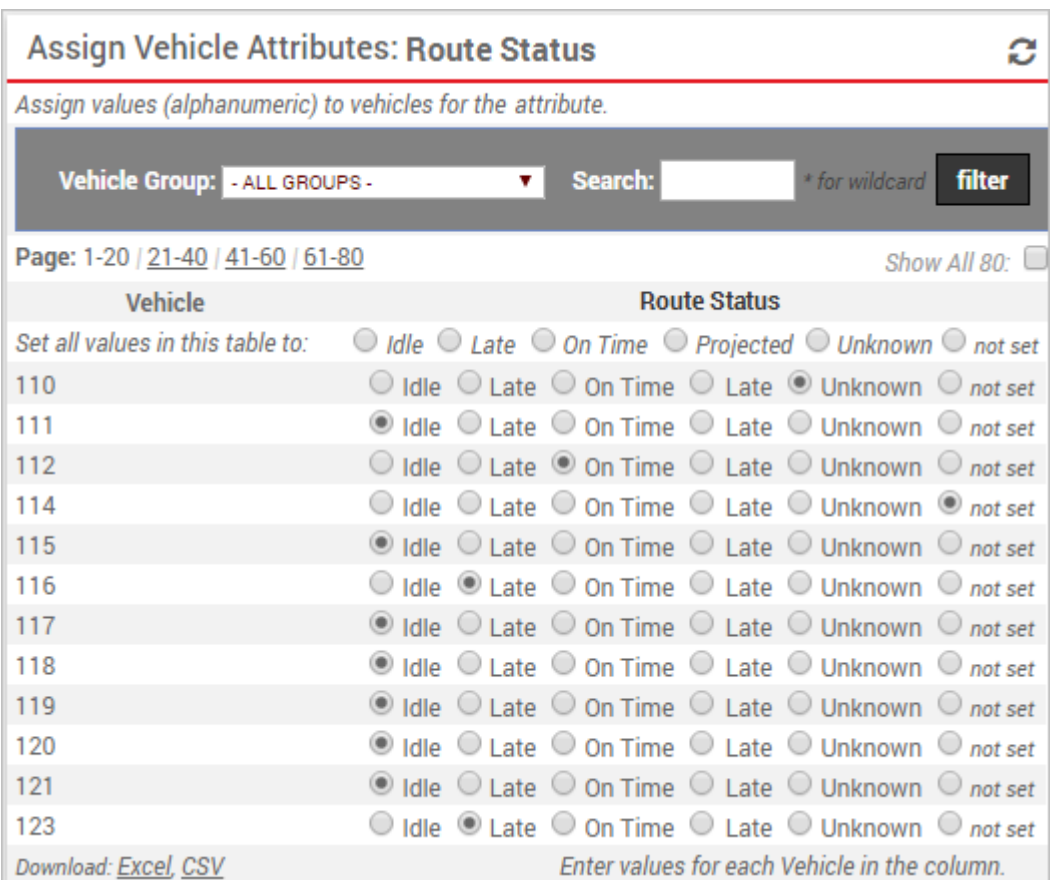

Any updates the Dispatcher makes using the Attribute Manager interface will be immediately available for everyone else to see on their dashboards:

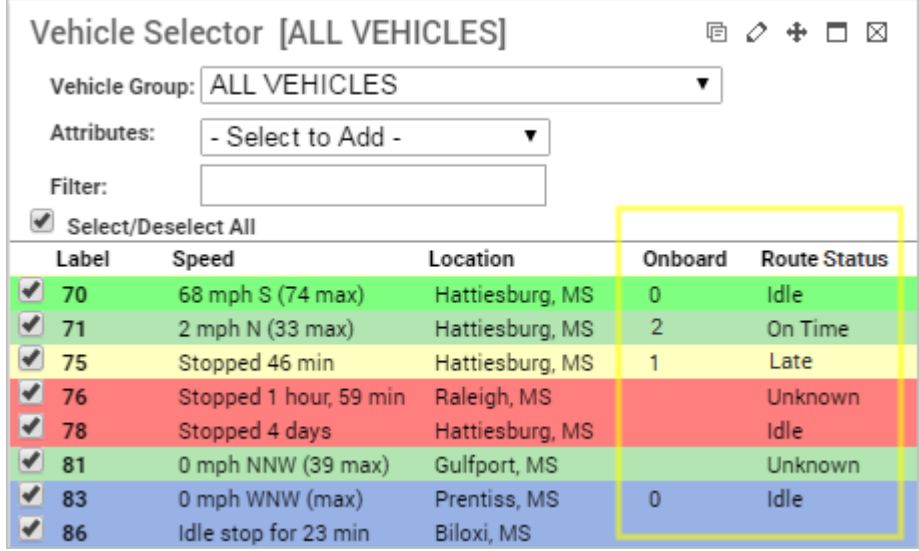

This particular use case was brought to our attention by one of our customers, who never stops thinking of creative solutions to help their business run more effectively. [Let us know](https://help.gpsinsight.com/contact-support/) if you have ideas to share, too!